# **- AUTODOC CLUB**

Scheibenwischer hinten selber wechseln: **SEAT Leon Schrägheck (1P1)** - Austauschanleitung

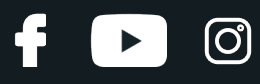

#### **ÄHNLICHES VIDEO-TUTORIAL**

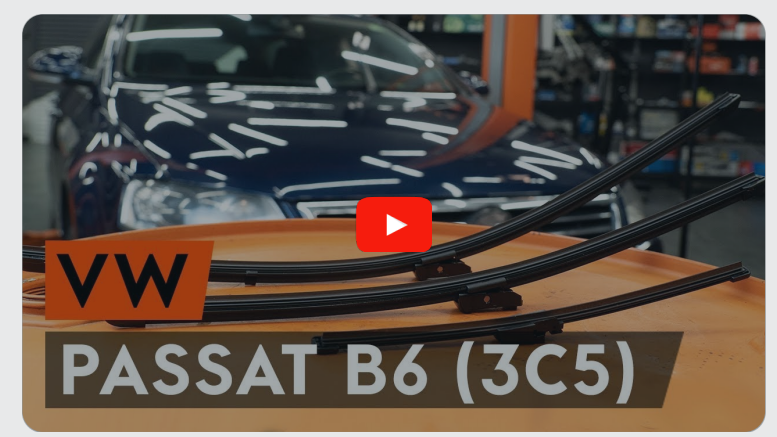

Dieses Video zeigt den Wechsel eines ähnlichen Autoteils an einem anderen Fahrzeug

### **Wichtig!**

Dieser Ablauf des Austauschs kann für folgende Fahrzeuge benutzt werden: SEAT Leon Schrägheck (1P1) 1.6 TDI, SEAT Leon Schrägheck (1P1) 1.6, SEAT Leon Schrägheck (1P1) 2.0 FSI, SEAT Leon Schrägheck (1P1) 1.9 TDI, SEAT Leon Schrägheck (1P1) 2.0 TDI 16V, SEAT Leon Schrägheck (1P1) 2.0 TDI, SEAT Leon Schrägheck (1P1) 2.0 TFSI, SEAT Leon Schrägheck (1P1) 1.6 MultiFuel, SEAT Leon Schrägheck (1P1) 1.4 16V, SEAT Leon Schrägheck (1P1) 1.4 TSI, SEAT Leon Schrägheck (1P1) 1.8 TSI, SEAT Leon Schrägheck (1P1) 2.0 Cupra R, SEAT Leon Schrägheck (1P1) 1.6 LPG, SEAT Leon Schrägheck (1P1) 1.2 TSI

Die Schritte können je nach Fahrzeugdesign leicht variieren.

Diese Anleitung wurde erstellt auf der Grundlage des Wechsels eines ähnlichen Autoteils für: VW Passat Variant (3C5) 2.0 TDI

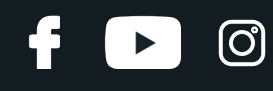

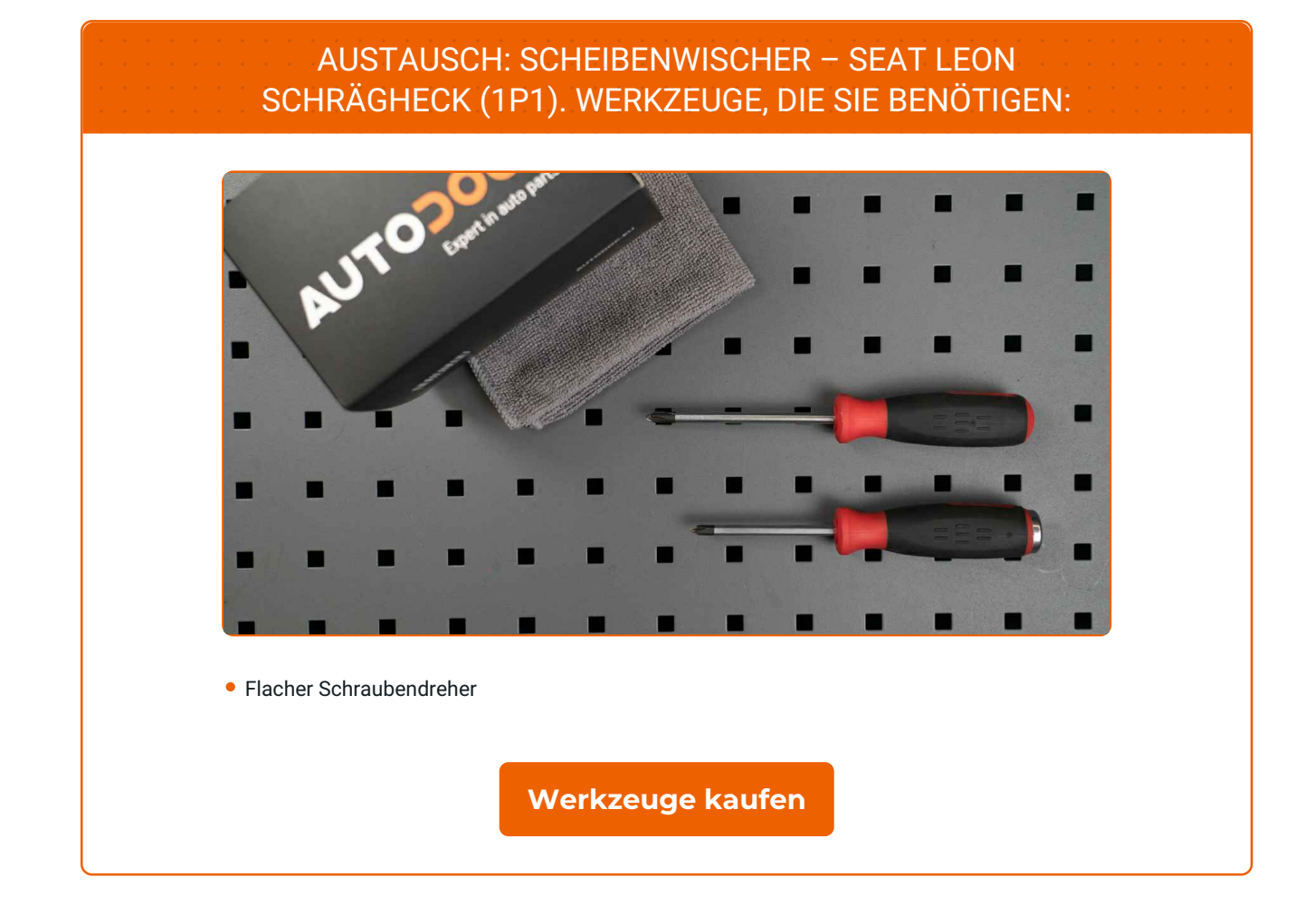

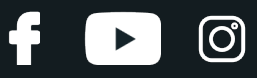

#### AUTODOC empfiehlt:

Achtung! Schalten Sie den Motor vor Beginn der Arbeiten ab – SEAT Leon Schrägheck (1P1).

## **FÜHREN SIE DEN WECHSEL IN DER FOLGENDEN REIHENFOLGE DURCH:**

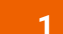

Bereiten Sie die neuen Scheibenwischer vor.

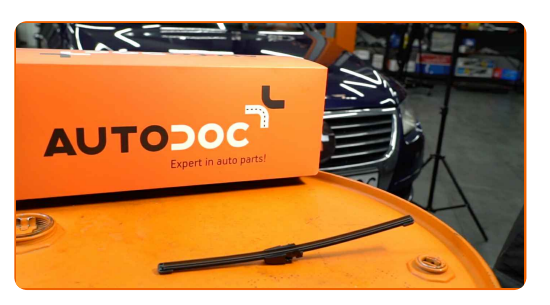

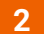

Ziehen Sie den Wischerarm von der Glasoberfläche bis zum Anschlag weg.

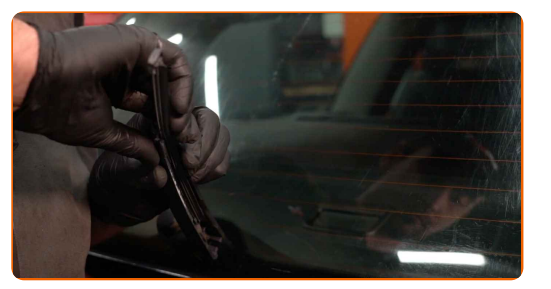

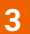

Drücken Sie auf die Klemme. Verwenden Sie einen flachen Schraubendreher.

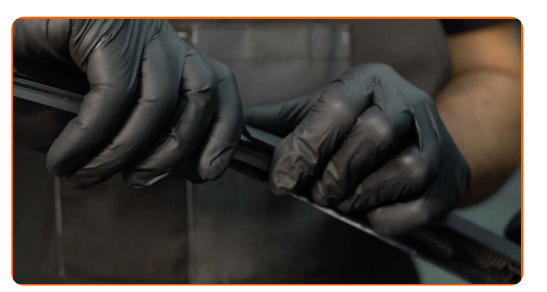

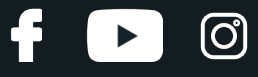

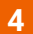

Entfernen Sie das Wischblatt vom Wischerarm.

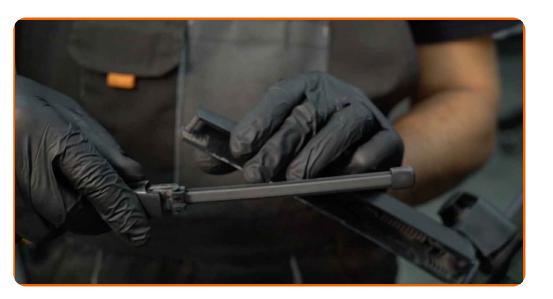

#### Austausch: Scheibenwischer – SEAT Leon Schrägheck (1P1). Tipp von AUTODOC:

- Wenn Sie Wischblätter austauschen, treffen Sie Vorkehrungen, um zu verhindern, dass der federbelastete Wischerarm gegen die Scheibe schlägt.
- 

**5** Montieren Sie das neue Wischblatt und drücken Sie den Wischerarm vorsichtig runter auf die Scheibe.

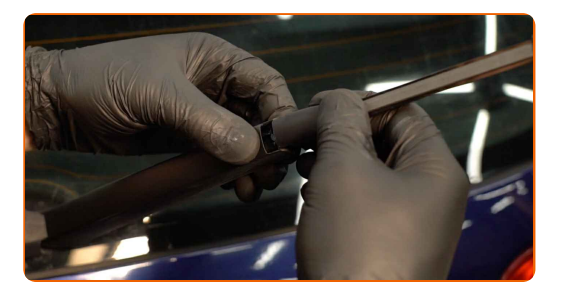

#### Austausch: Scheibenwischer – SEAT Leon Schrägheck (1P1). AUTODOC- Experten empfehlen:

- Berühren Sie das Wischerblatt nicht an der Arbeitsgummikante, um eine Beschädigung der Graphitbeschichtung zu verhindern.
- Stellen Sie sicher, dass die Klingen-Gummistreifen fest am Glas entlang der gesamten Länge passt.

Schalten Sie die Zündung ein.

**6**

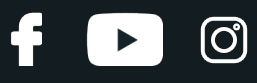

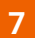

Nach der Installation überprüfen Sie die Leistung der Scheibenwischer.

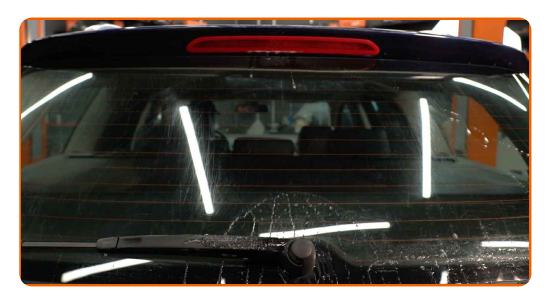

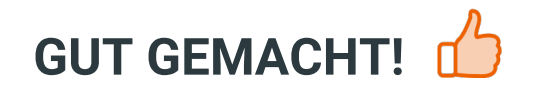

**WEITERE TUTORIALS ANSEHEN** 

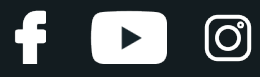

## **AUTODOC — TOP QUALITÄT UND PREISWERTE AUTOTEILE ONLINE**

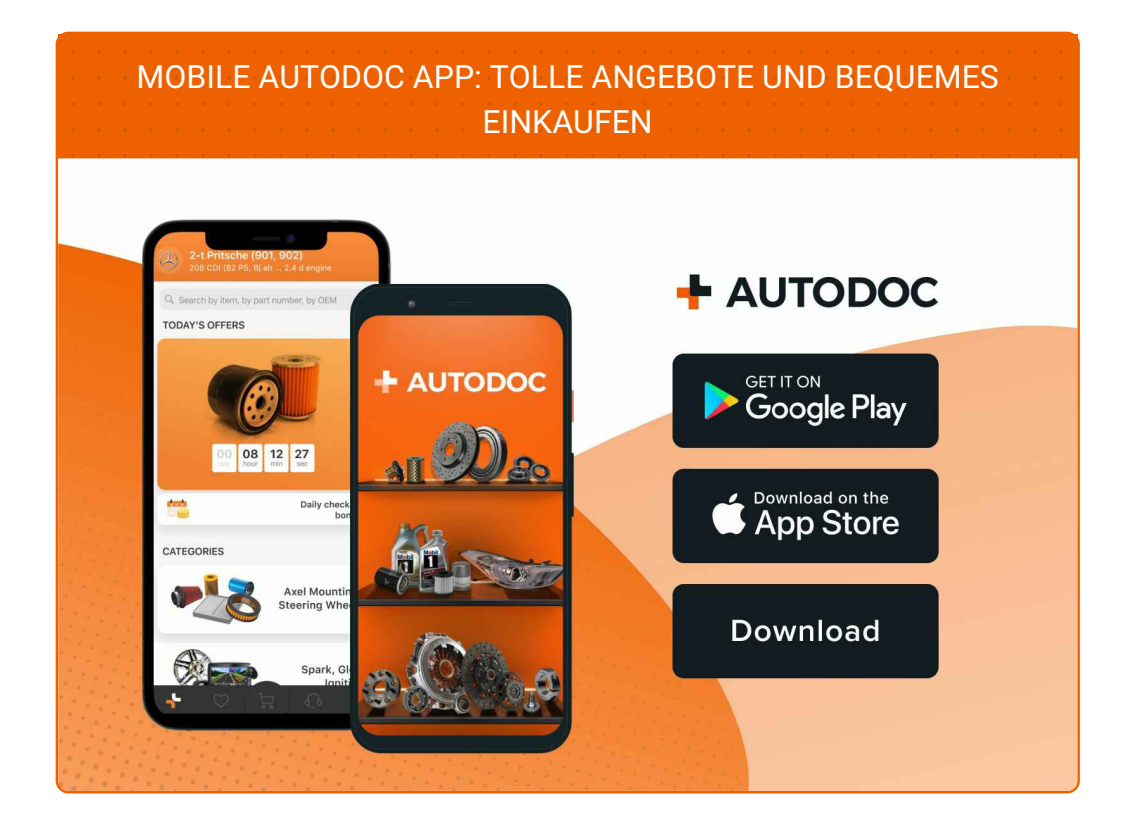

**EINE GROSSE AUSWAHL AN [ERSATZTEILEN](https://www.autodoc.lu?utm_source=pdf) FÜR IHR AUTO**

**[SCHEIBENWISCHER:](https://www.autodoc.lu/autoteile/scheibenwischer-10233?utm_source=pdf) EINE GROSSE AUSWAHL**

## **HAFTUNGSAUSSCHLUSS:**

Das Dokument beinhaltet nur allgemeine Empfehlungen die hilfreich für Sie sein können, wenn Sie Reparatur- oder Ersatzmaßnahmen durchführen. AUTODOC haftet nicht für Verluste, Verletzungen, Schäden am Eigentum, die während des Reparatur- oder Ersatzprozesses durch eine fehlerhafte Anwendung oder eine Fehlinterpretation der bereitgestellten Informationen auftreten.

AUTODOC haftet nicht für irgendwelche möglichen Fehler und Unsicherheiten dieser Anleitung. Die Informationen werden nur für informative Zwecke bereitgestellt und können Anweisungen von einem Spezialisten nicht ersetzen.

AUTODOC haftet nicht für die falsche oder gefährliche Verwendung von Geräten, Werkzeugen und Autoteilen. AUTODOC empfiehlt dringend, vorsichtig zu sein und die<br>Sicherheitsregeln zu beachten, wenn Sie die Reparatur oder Ers wird nicht garantieren, dass Sie das richtige Level an Verkehrssicherheit erreichen.

© Copyright 2022 – Alle Inhalte, insbesondere Texte, Fotografien und Grafiken sind urheberrechtlich geschützt. Alle Rechte, einschließlich der Vervielfältigung, Veröffentlichung, Bearbeitung und Übersetzung, bleiben vorbehalten, AUTODOC GmbH.